# R203

Bases des services réseaux

<span id="page-0-0"></span>Sami Evangelista IUT de Villetaneuse Département Réseaux et Télécommunications 2023–2024

http://www.lipn.univ-paris13.fr/~evangelista/cours/R203

Ce document est mis à disposition selon les termes de la licence Creative Commons "Attribution – Pas d'utilisation commerciale – Partage dans les mêmes conditions 3.0 non transposé" .

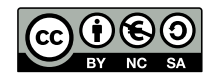

Plan 3

1. Services réseaux

## R203 — Bases des services réseaux

- ▶ Objectifs :
	- ▶ comprendre le rôle de la couche de transport et le fonctionnement des protocoles TCP et UDP
	- ▶ comprendre le rôle et le fonctionnement de services usuels :
		- ▶ DHCP (configuration automatique des hôtes)
		- ▶ SSH (connexion à distance, bases du chiffrement)
		- ▶ HTTP (service web)
	- ▶ configuration de ces services sous linux
- ▶ Volume horaire :
	- ▶ 3 séances de cours (3 heures)
	- ▶ 2 séances de TD (5 heures)
	- ▶ 4 séances de TP (13 heures)
	- ▶ 1 contrôle (2 heures)
- $\blacktriangleright$  Évaluation :
	- $\blacktriangleright$  TP notés (1/3 de la note finale)
	- $\triangleright$  contrôle (2/3 de la note finale)
- ▶ Pour me joindre :
	- ▶ physiquement : bureau O108 à l'IUT
	- ▶ électroniquement : sami.evangelista at lipn.univ-paris13.fr

# Les services réseaux 4

- ▶ leur but : rendre un service à des clients
	- ▶ nommage des machines
	- ▶ stockage de fichiers
	- $\blacktriangleright$  envoi de mails
	- ▶ streaming vidéo

. . .

- ▶ repose sur le modèle client-serveur
	- ▶ Le client est à l'initiative de l'échange (envoi d'une requête).
	- ▶ Le serveur traite la requête et répond.
- ▶ Au niveau du modèle OSI, ils se situent au niveau des couches 5 à 7.
- ▶ Techniquement, un service
	- $\blacktriangleright$  est un processus
	- ▶ qui écoute sur un port
	- ▶ et utilise un protocole de transport.

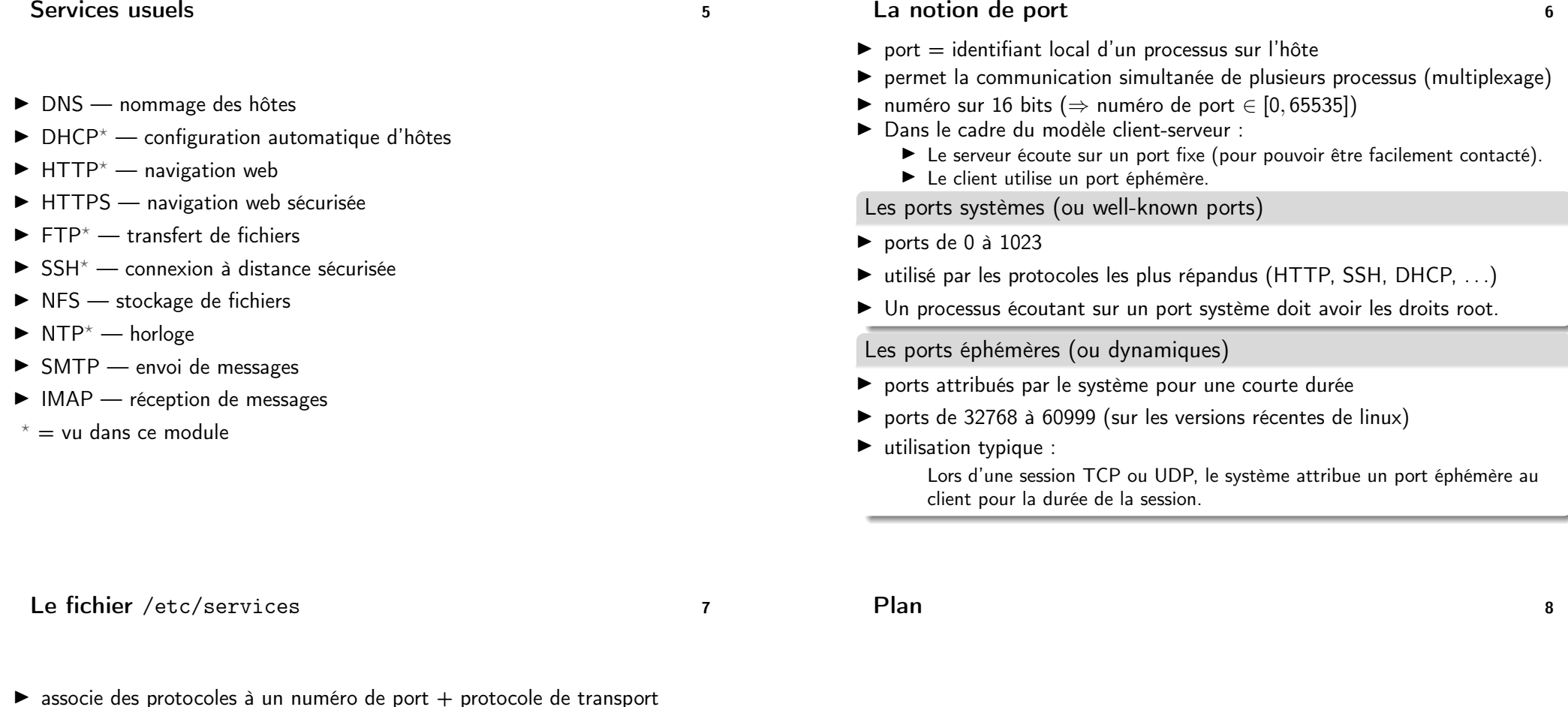

- <span id="page-1-0"></span>▶ liste gérée par l'IANA (Internet Assigned Numbers Authority)
- ▶ extrait du fichier :

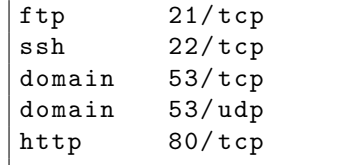

- ▶ Ce ne sont que les ports par défaut !
	- ▶ Un serveur peut écouter sur n'importe quel port ou utiliser un protocole de transport qui n'est pas celui indiqué mais il faut que les clients en soient informés.

2. La couche de transport

- $\triangleright$  communication de bout-en-bout entre processus
- ▶ multiplexage de processus
- ▶ (optionnel) correction des erreurs réseau
- ▶ (optionnel) contrôle des flux (éviter la congestion du réseau) protocoles de transport les plus courants : UDP et TCP (Il y en a d'autres : SCTP, DDP, . . .)

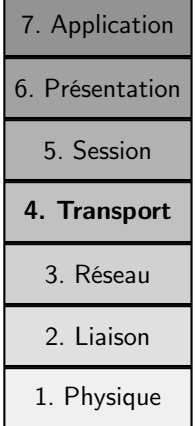

▶ pile mise en œuvre par un client (p.ex. : firefox) et un serveur web communiquant avec HTTP

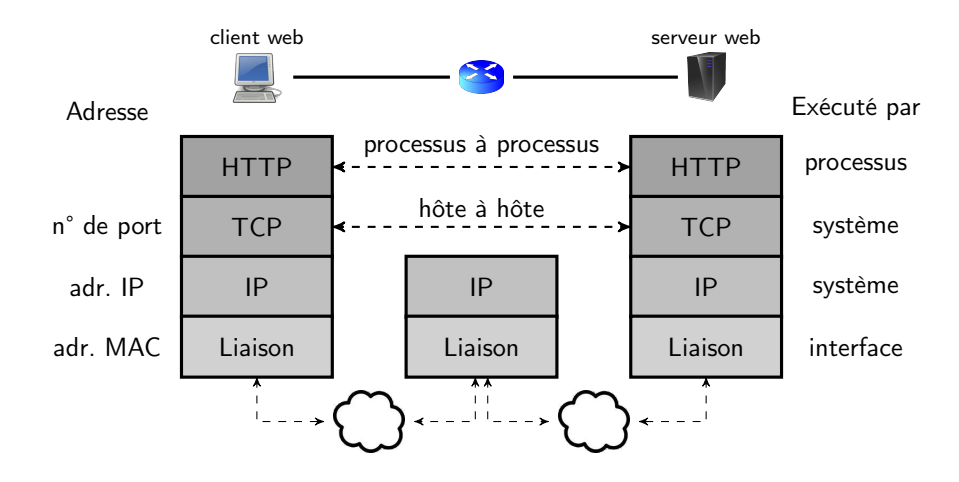

## Internet, un réseau non fiable 11 d'avril 11

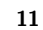

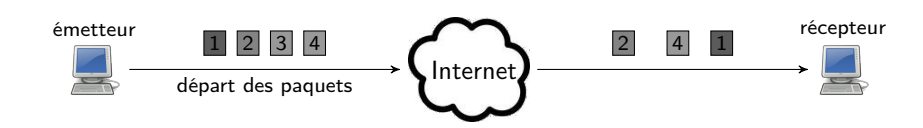

- ▶ Des paquets envoyés sur le réseau peuvent
	- $\blacktriangleright$  être perdus (paquet 3):
	- $\triangleright$  ou arriver dans le désordre (paquet 4 recu avant le 2).
- ▶ C'est un réseau de type best effort : le réseau fait au mieux mais n'offre aucune garantie de bonne transmission.
- ▶ Sources des erreurs :
	- ▶ problèmes de transmission (bits erronés)
	- ▶ pannes (routeur défectueux, câble débranché, . . .)
	- ▶ congestion (trop de paquets circulent sur le réseau ⇒ mémoire des routeurs saturée  $\Rightarrow$  les routeurs détruisent les paquets qu'il ne peuvent pas traiter)
	- ▶ mauvaise configuration des routeurs (p.ex. : paquets qui tournent en boucle)
	- paquets entre deux hôtes qui empruntent des chemins différents

# Caractéristiques d'UDP et TCP 12

▶ point commun : utilisation de numéros de port pour le multiplexage

### UDP

- ▶ mode non connecté
- ▶ détection mais pas de correction des erreurs de réseau (perte ou déséquencement)
- ▶ faible coût en terme de trafic réseau :
	- ▶ ajout d'un en-tête UDP (8 o.)

### **TCP**

- ▶ mode connecté
- ▶ détection et correction des erreurs par
	- ▶ acquittement des paquets reçus ;
	- ▶ et retransmission des paquets (considérés comme) perdus.
- ▶ contrôle de flux
- ▶ coût élevé en terme de trafic réseau :
	- $\triangleright$  en-tête TCP + long que l'en-tête UDP (20 contre 8)
	- ▶ paquets nécessaires au contrôle de l'échange (connexion, déconnexion, . . .)

En-tête fixe de 8 octets :

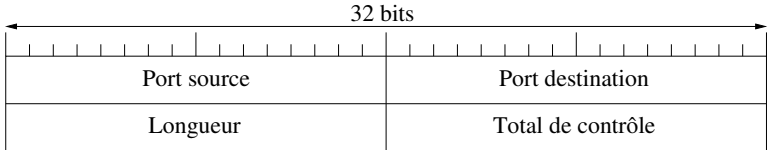

- $\triangleright$  Port source (16 bits) = identifie le processus émetteur
- $\triangleright$  Port destination (16 bits) = identifie le processus destinataire
- $\triangleright$  Longueur (16 bits) = longueur totale du paquet (en-tête + données)
- $\triangleright$  Total de contrôle (16 bits) = code d'erreur calculé sur l'en-tête UDP + une partie de l'en-tête IP

# TCP — Déroulement d'une session <sup>14</sup>

- ▶ TCP est un protocole en mode connecté :
	- ▶ phase de connexion avant tout échange de données
	- ▶ phase de déconnexion une fois l'échange terminé
- ▶ La phase de connexion sert :
	- ▶ à s'assurer que l'autre processus est prêt à communiquer ;
	- ▶ et à échanger des informations nécessaires à la suite de l'échange (dans le cas de TCP : des numéros de séquence).
- ▶ La phase de déconnexion sert à libérer des ressources (p.ex., de la mémoire allouée pour le contrôle de l'échange).

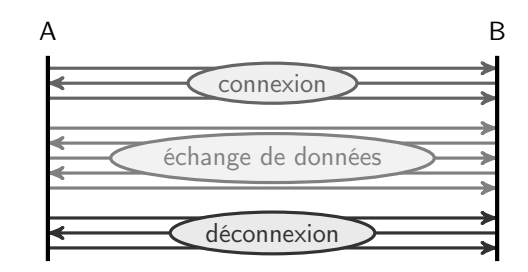

# $TCP - L'en-tête$  15

En-tête de 20 octets ou plus :

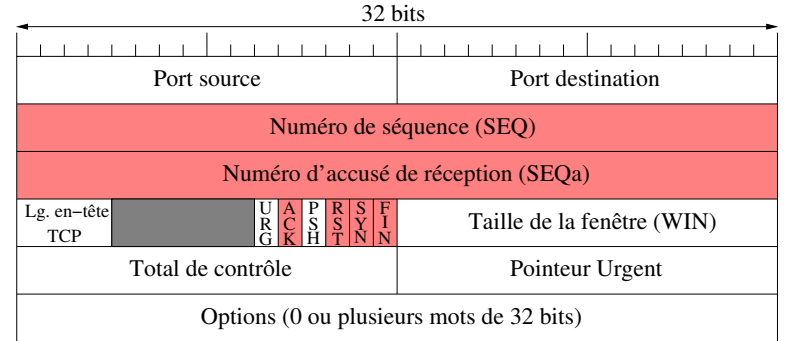

- $\triangleright$  SEQ (32 bits) = numéro du prochain octet de données envoyé
- $\triangleright$  SEQa (32 bits) = numéro du prochain octet de données attendu
- $\triangleright$  ACK (1 bit) = acquittement
- $\triangleright$  RST (1 bit, ReSeT) = refus de connexion ou déconnexion brutale
- $\triangleright$  SYN (1 bit, SYNchronisation) = demande de connexion
- $\triangleright$  FIN (1 bit, FINalisation) = demande de déconnexion

## TCP — Connexion acceptée 16

▶ connexion en 3 temps (three-way handshake)

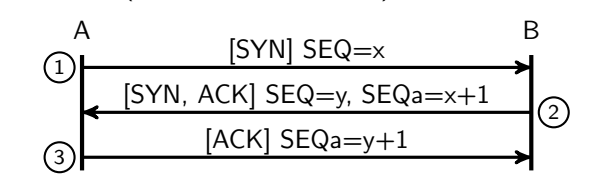

- 1. A envoie un paquet
	- $\blacktriangleright$  de demande de synchronisation (bit SYN=1);
	- $\blacktriangleright$  et contenant un numéro de séquence initial choisi aléatoirement (SEQ=x).
- 2. B répond par un paquet
	- $\triangleright$  qui acquitte la demande de A (bit ACK=1 et SEQa=x+1) ;
	- ▶ et contient également une demande de synchronisation avec un numéro de séquence initial choisi aléatoirement (SEQ=y).
- 3. A répond par un paquet qui acquitte la demande de B.

▶ aucun processus en écoute sur le port de réception du paquet SYN

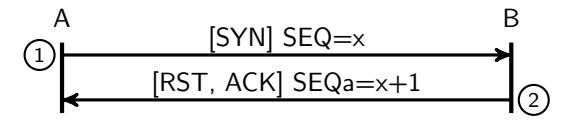

- 1. A envoie un paquet de demande de synchronisation.
- 2. B acquitte mais refuse la demande (bit  $RST=1$ ).

# TCP — Acquittements 19

- ▶ Tout octet de données envoyé doit être acquitté.
- ▶ Cela se fait grâce au numéro de séquence acquitté (SEQa).

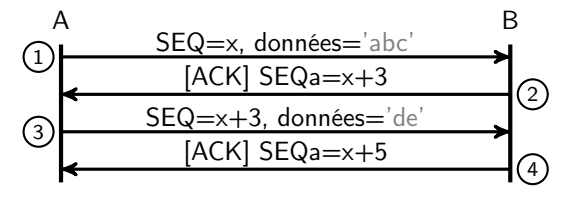

- 1. A envoie les octets  $x$  à  $x + 2$ .
- 2. B acquitte les octets reçus et indique que le prochain attendu est le  $x + 3$ .
- 3. A envoie les octets  $x + 3$  à  $x + 4$ .
- 4. B acquitte les octets reçus et indique que le prochain attendu est le  $x + 5$ .
- ▶ On peut aussi acquitter plusieurs paquets avec un seul acquittement :

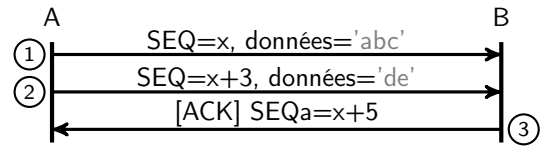

- TCP Échange de données 18
- ▶ Les octets de données à envoyer sont numérotés.
- ▶ SEQ est le numéro de séquence du premier octet de données du paquet.
- ▶ Après l'envoi d'un paquet de données, le numéro de séquence est incrémenté du nombre d'octets de données envoyés.

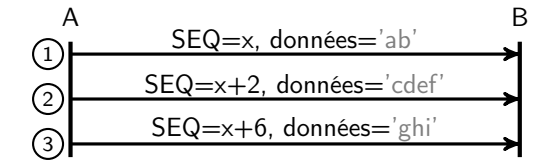

▶ communication bi-directionnelle ⇒ A et B ont des numéros de séquence indépendants.

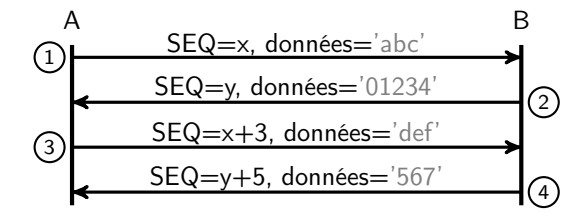

# TCP — Temporisations 20

- ▶ utilisation de temporisation pour détecter les pertes de paquets
- ▶ Principe : passé un certain délai, si des données n'ont pas été acquittées, on les considère comme perdues et on retransmet.

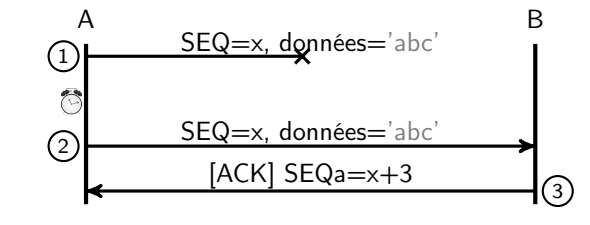

- 1. A envoie 3 octets de données.
- 2. Pas d'acquittement dans les temps  $\Rightarrow$  retransmission des 3 octets.
- ▶ Autre scénario avec une perte de l'acquittement :

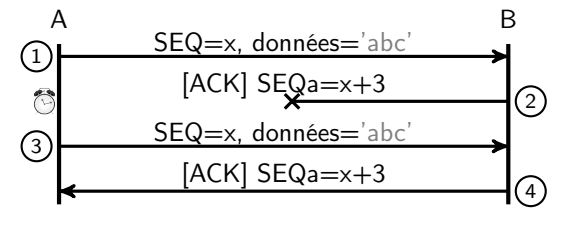

▶ Possibilité de mémoriser des octets de données non attendus.

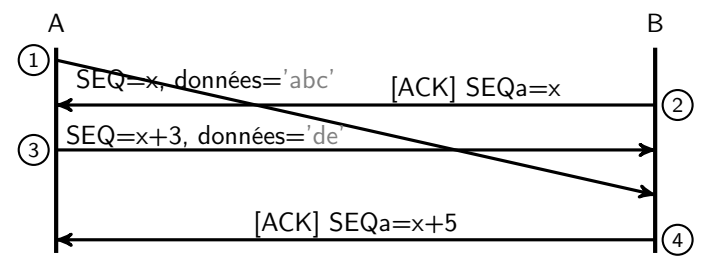

- 1. A envoie 3 octets de données 'abc'.
- 2. B acquitte mais indique qu'il attend toujours l'octet x. Il mémorise les 3 octets.
- 3. A envoie 2 octets de données 'de'.
- 4. B acquitte les 5 octets reçus.
- ▶ Tout octet de données doit avoir été acquitté avant la déconnexion.
- ▶ déconnexion en 3 temps

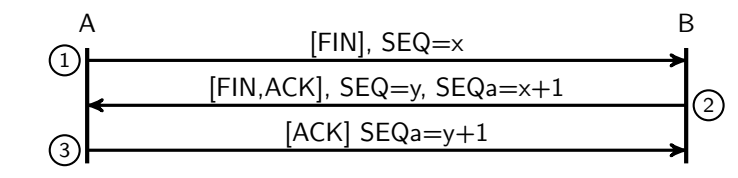

<span id="page-5-0"></span>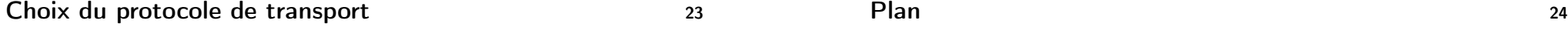

- ▶ Une application/un service réseau repose sur un protocole de transport pour l'échange de données.
- ▶ Lequel choisir ? Cela dépend des besoins de l'application.
- ▶ [Quelques exemples :](#page-5-0)
	- ▶ si la fiabilité est le critère principal ⇒ on utilise plutôt TCP
		- ▶ transfert de fichiers (HTTP, FTP)
		- ▶ email (SMTP, IMAP)

(fiabilité ⇔ données délivrées sans erreur et sans déséquencement)

- ▶ fiabilité secondaire mais critères temporels forts ⇒ on utilise plutôt UDP
	- $\blacktriangleright$  téléphonie
	- $\blacktriangleright$  streaming

3. DHCP — Configuration automatique des hôtes

# Configuration des hôtes 25

- ▶ Pour pouvoir communiquer sur un réseau IP un hôte a besoin :
	- ▶ d'une IP et d'un masque de réseau (au minimum)
	- ▶ de l'IP du routeur (ou passerelle) de son réseau
	- **▶ de l'IP d'un serveur de noms (DNS pour la résolution noms d'hôtes**  $\rightarrow$  **IP)**
- ▶ informations de configuration obtenues manuellement ou automatiquement

# Configuration manuelle

. . .

- ▶ L'administrateur remplit des fichiers sur chaque hôte.
- $\circledcirc$  fastidieux
- / source d'erreurs (p.ex., attribuer la même IP à deux hôtes)

# Configuration automatique

- ▶ L'administrateur remplit des fichiers sur un serveur.
- ▶ Le serveur fournit les informations de configuration aux hôtes (clients).
- $\odot$  simple, automatique
- $\circledcirc$  tout repose sur le serveur ( $\Rightarrow$  pb en cas de panne)

# Participants au protocole DHCP 27

## Le client

- ▶ hôte configuré automatiquement
- ▶ contacte le serveur pour obtenir un bail (+ éventuellement d'autres infos.)
- $\triangleright$  un bail = une IP attribuée pour une durée déterminée

#### Le serveur

- ▶ gère une plage d'IP à distribuer aux clients
- ▶ fournit aussi d'autres infos. (routeur, serveur DNS, . . .) sur demande
- ▶ Remarque : on peut avoir plusieurs serveurs sur un réseau.
	- ▶ assure une tolérance aux pannes (remplacement d'un serveur défectueux)
	- ▶ nécessite des mécanismes de synchronisation entre serveurs

## Le relai

▶ intermédiaire entre clients et serveurs situés sur des réseaux différents (Les requêtes DHCP sont envoyées en diffusion sur le réseau local ⇒ elles ne passent pas les routeurs ⇒ besoin d'un intermédiaire pour relayer les paquets entre un client et un serveur séparés par un routeur.)

## ▶ DHCP (Dynamic Host Configuration Protocol)

- ▶ première RFC en 1993 (RFC 1531)
- ▶ évolution du protocol BOOTP
- ▶ protocole de transport utilisé : UDP sur les ports
	- ▶ 67 pour les serveurs et relais (voir plus loin)
	- $\triangleright$  68 pour les clients

## Participants au protocole DHCP — Exemple 28

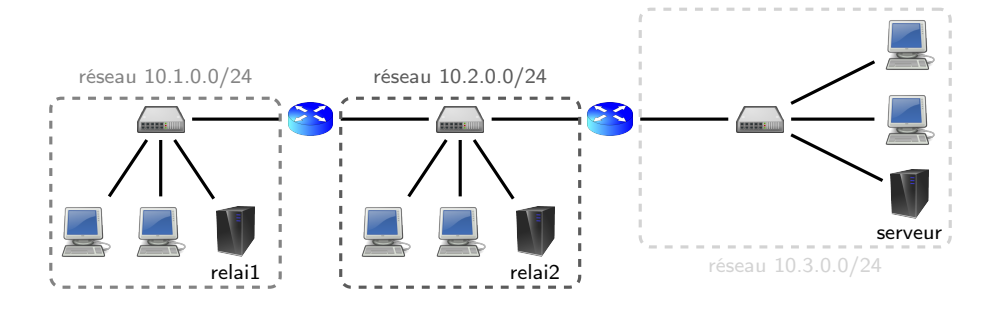

- ▶ Sur les réseaux 10.1.0.0/24 et 10.2.0.0/24, toute requête d'un client passe par le relai qui retransmet au serveur : client  $\rightarrow$  relai  $\rightarrow$  serveur.
- ▶ Toute réponse suit le chemin inverse : serveur  $\rightarrow$  relai  $\rightarrow$  client.
- ▶ Certaines interfaces doivent être configurées manuellement :
	- ▶ celles des routeurs
	- ▶ celles des relais et du serveur

 $DISCONFR$  client $\rightarrow$ diffusion

REQUEST client→diffusion acceptation d'une offre

ACK serveur→client REQUEST acceptée NAK serveur→client REQUEST refusée

client→serveur demande de renouvellement de bail<br>serveur→client REQUEST acceptée

RELEASE client→serveur résiliation du bail (⇔ libération de l'IP)

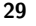

## Structure des messages 30

 $op \; | \;$ htype  $| \;$ hle

xid secs flags ciaddr yiaddr siaddr giaddr chaddr (16 o.) sname (64 o.) file (128 o.) options (variable)

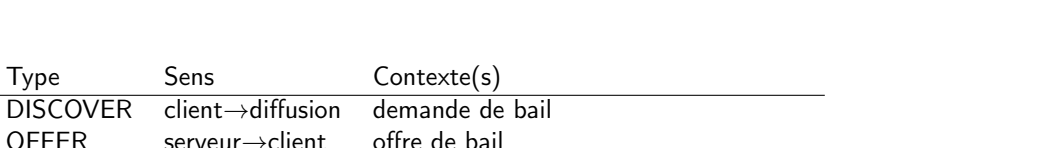

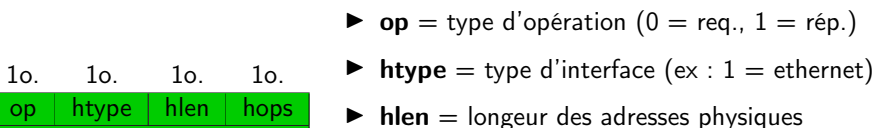

- $\triangleright$  hops = nombre de relais visités pour traiter le message. initialisé à 0 par le client
- $\triangleright$   $\mathbf{xi} =$  identifiant de transaction. choisi aléatoirement par le client. permet au client de reconnaitre les réponses à ses requêtes
- $\triangleright$  secs = secondes écoulées depuis le début du processus de configuration
- $\triangleright$  flags = 1 si le client ne peut pas accepter de paquets unicast ( $\Rightarrow$  le serveur sait qu'il doit envoyer les réponses en diffusion)

# Structure des messages 31

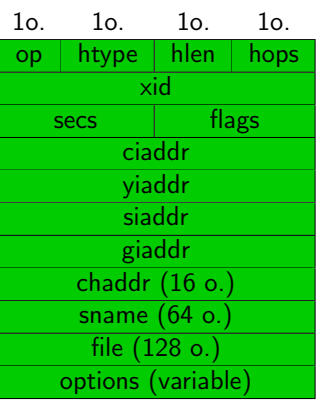

- $\triangleright$  ciaddr = client IP address (dans un REQUEST de renouvellement ou un RELEASE)
- $\triangleright$  yiaddr = your IP address (dans un OFFER ou un ACK)
- $\triangleright$  siaddr = server IP address (serveur continuant le processus de conf.)
- $\triangleright$  giaddr = gateway IP address (IP du relai ayant retransmis le message)
- $\triangleright$  chaddr = adresse physique du client
- $\triangleright$  sname = nom du serveur
- $\triangleright$  file = chemin du fichier de démarrage (vide si pas de fichier)

(Par défaut, toutes les IP valent 0.0.0.0.)

## Structure des messages — Codage des options 32

Chaque option est codée sur trois champs :

- ▶ code de l'option (1 octet)
- ▶ longueur de l'option (1 octet)
- ▶ valeur de l'option (selon la longueur)

Par exemple, 03 04 01 02 03 fe signifie :

- $\triangleright$  03 = code de l'option Router
- $\triangleright$  04 = la valeur de l'option est codée sur 4 octets
- $\triangleright$  01 02 03 fe = valeur de l'option, soit 1.2.3.254 Rappels :
	- $\blacktriangleright$  hexadécimal = base 16
	- $\blacktriangleright$  alphabet hexadécimal = 0, ... 9, a, b, c, d, e, f (a = 10, b = 11, ...)
	- donc  $fe_{16} = 15 \cdot 16^{1} + 14 \cdot 16^{0} = 254$  $\gamma$ f |{z} base  $\sum_{e}$ e  $\sum_{\text{base}}$ base

## Structure des messages — Options courantes 33

- $\triangleright$  53 Message type (obligatoire) type du message
	- $1 = DISCONFR$   $5 = ACK$
	- $2 =$  OFFER 6 = NAK
	- $3 =$  REQUEST  $7 =$  RELEASE
- $\triangleright$  255 End (obligatoire, sur 1 octet) marque la fin des options
- ▶ 1 Subnet Mask le serveur fournit un masque de réseau au client
- ▶ 3 Router le serveur fournit un routeur par défaut au client
- $\triangleright$  6 Domain Server le serveur fournit un serveur DNS au client
- ▶ 50 Requested IP address IP demandée par le client
- $\triangleright$  51 IP Address Lease time durée du bail en sec.
- $\triangleright$  54 Server identifier IP du serveur
- $\triangleright$  55 Parameter Request List codes des options demandées Exemple : 37 02 01 03 signifie que le client a demandé deux options :
	- $\blacktriangleright$  un masque de réseau (option  $1 =$  Subnet mask);
	- $\blacktriangleright$  et un routeur (option 3 = Router).

# Obtention du bail — Message DISCOVER 35

\* Bootstrap Protocol Message type: Boot Request (1) Hardware type: Ethernet Hardware address length: 6  $H$ ops:  $\theta$ Transaction ID: 0xa8d4074c Seconds elapsed: 0 b Bootp flags: 0x0000 (Unicast) Client IP address: 0.0.0.0 (0.0.0.0) 1 Type du message :  $1 =$  Discover Your (client) IP address: 0.0.0.0 (0.0.0.0) Next server IP address: 0.0.0.0 (0.0.0.0) Relay agent IP address: 0.0.0.0 (0.0.0.0) 2 Options demandées au serveur : Client MAC address: BbnInter f9:b4:4e (02:04:06:f9:b4:4e) Client hardware address padding: 000000000000000000000  $1 =$  un masque de réseau Server host name not given Boot file name not given  $3 =$  un routeur Magic cookie: DHCP ▽ Option: (53) DHCP Message Type Length: 1 DHCP: Discover (1) ▽ Option: (55) Parameter Request List Length: 2 Parameter Request List Ttem: (1) Subnet Mask Parameter Request List Item: (3) Router

 $\triangleright$  Option: (255) End

- Obtention du bail 34
- ▶ Le client obtient une IP et d'autres informations de configuration (masque, routeur, . . .) auprès d'un serveur.
- ▶ Le serveur mémorise l'IP attribuée pour ne pas l'attribuer à un autre client.
- ▶ processus DORA (Discover, Offer, Request, Ack) en 4 temps
- ▶ pour obtenir un bail sous unix : dhclient interface

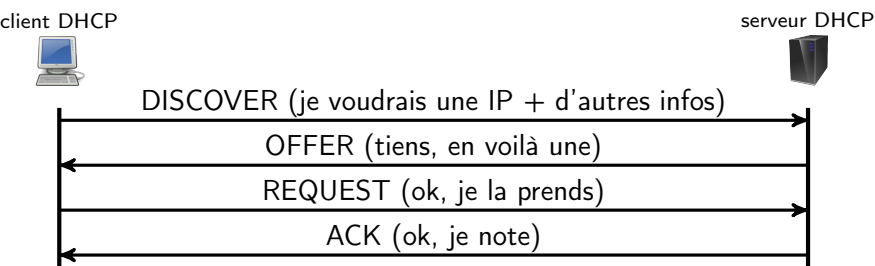

## Obtention du bail — Message OFFER 36

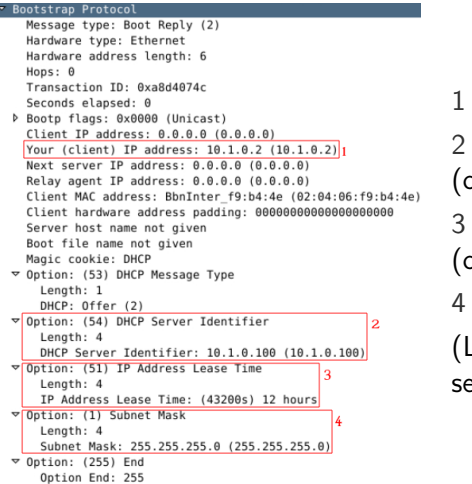

1 IP proposée au client 2 IP du serveur qui répond (option obligatoire dans un OFFER) 3 durée du bail (option obligatoire dans un OFFER) 4 masque de réseau (Le client a demandé un routeur mais le serveur n'en a pas à lui fournir.)

Obtention du bail — Message ACK 38

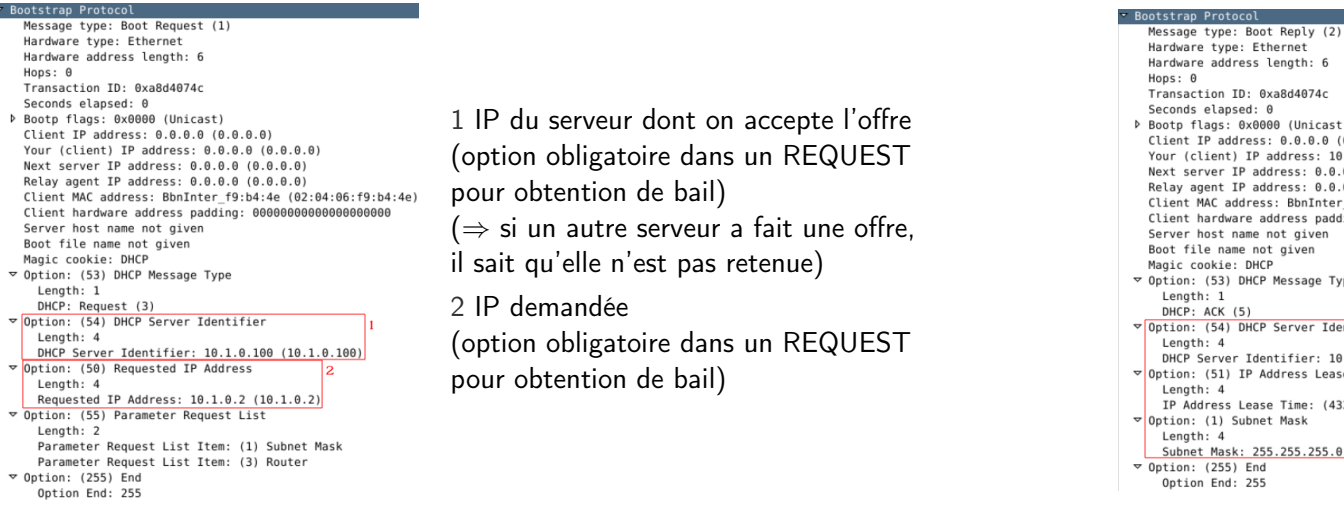

Résiliation du bail 39

- ▶ Le client prévient le serveur qu'il ne souhaite plus utiliser l'IP qui lui avait été attribuée.
	- $\Rightarrow$  Le serveur peut attribuer cette IP à un autre client.
- ▶ pour résilier un bail sous unix : dhclient -r interface

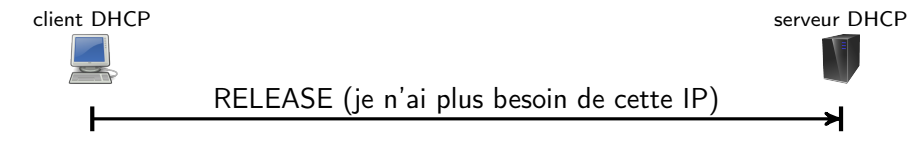

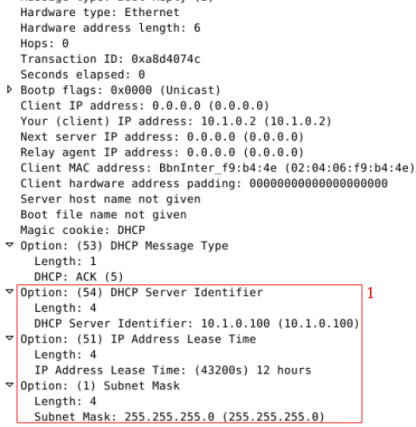

1 mêmes options que dans le OFFER

Résiliation du bail — Message RELEASE 40

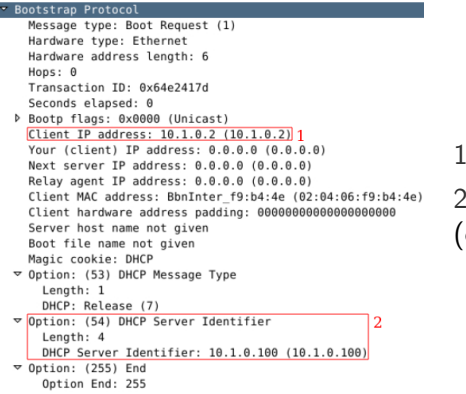

1 IP "libérée"

2 IP du serveur qui avait offert le bail (option obligatoire dans un RELEASE) 4. SSH — Connexion sécurisée

<span id="page-10-0"></span>Se connecter à distance : la commande ssh 43

ssh [user@]hôte

- ▶ ouvre une connexion sécurisée sur
	- ▶ l'hôte [\(un serveur S](#page-10-0)SH désigné par son IP ou son nom)
	- ▶ en tant que user (par défaut, le même utilisateur que sur le client).
- ▶ condition : le serveur SSH doit être lancé sur l'hôte
- ▶ option courante :
	- $\blacktriangleright$  -p num si le serveur écoute sur un port num  $\neq 22$

[sami@debian:/tmp]\$ ssh evangelista@test . iutv .fr evangelista@test . iutv .fr 's password : [evangelista@test.iutv.fr: ]\$

- $\triangleright$  SSH = Secure SHell
- ▶ port par défaut : TCP/22
- ▶ offre une connexion sécurisée (chiffrée) sur un hôte distant
- ▶ remplace des protocoles non sécurisés (telnet, rsh, . . .)
- $\blacktriangleright$  2 processus interviennent :
	- ▶ le client SSH : celui qui se connecte (avec la commande ssh) ;
	- $\triangleright$  et le serveur SSH = celui qui accepte la connexion.
- $\triangleright$  2 versions incompatibles de SSH : 1.0 (1995) et 2.0 (2006, RFC4251) (incompatible ⇔ le client et le serveur doivent utiliser la même version)
- ▶ Différence majeure : SSHv2 corrige certaines failles de sécurité de SSHv1.

Copier des fichiers à distance : la commande scp <sup>44</sup>

scp source destination ▶ utilise le protocole SSH pour copier des fichiers à distance ▶ source ou destination peut désigner un fichier/répertoire distant : [login@]hôte:[chemin] Par défaut :  $\triangleright$  login = même login que sur le client  $\triangleright$  chemin = répertoire home de l'utilisateur  $\blacktriangleright$  options courantes : ▶ -r (récursif) pour copier des répertoires  $\blacktriangleright$  -P num si le port utilise sur un port num  $\neq$  22

▶ Exemples :

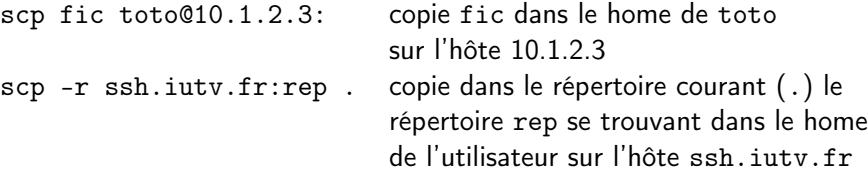

# Le chiffrement 45

- $\triangleright$  chiffrer = rendre des données incompréhensibles pour un tiers non autorisé Alice envoie un message à Bob. Elle ne veut pas que le message puisse être intercepté et compris par Eve.
- ▶ assure la confidentialité (un des objectifs fondamentaux de la sécurité)
- ▶ 2 familles d'algorithmes :
	- ▶ chiffrement symétrique
	- ▶ chiffrement asymétrique
- Alice et Bob utilisent une clé partagée K (nombre, suite de bits, ...).
- ▶ La clé sert à la fois à chiffrer et à déchiffrer.
- $\blacktriangleright$  Alice veut envoyer un message *m* à Bob :
	- 1. Alice chiffre  $m$  avec  $K$  et obtient  $m'$ .
	- 2. Alice envoie m′ à Bob.
	- 3. Bob déchiffre  $m'$  avec  $K$  pour obtenir  $m$ .
- ▶ Exemples d'algorithmes symétriques : DES, AES, XOR
- ▶ Avantage : algorithmes rapides
- ▶ Inconvénient : nécessite l'échange de la clé (p.ex., par clé USB)

Le chiffrement asymétrique 47

- ▶ repose sur l'utilisation de deux clés :
	- une clé publique  $K^{pub}$  qui peut chiffrer;
	- $\blacktriangleright$  et une clé privée  $K^{priv}$  qui peut déchiffrer.
- ▶ Principes :
	- $\blacktriangleright$   $K^{pub}$  et  $K^{priv}$  sont liées par une fonction mathématique.
	- $\triangleright$  À partir de  $K^{pub}$  il est (quasiment) impossible de trouver  $K^{priv}$ .
- ▶ Partage des clés :
	- $\blacktriangleright$   $K^{pub}$  peut être distribuée à tous.
	- $\blacktriangleright$   $K^{priv}$  ne doit pas être divulguée.
- ▶ Exemples d'algorithmes asymétriques : RSA, DSA, Diffie-Hellman
- ▶ Avantage : seules les clés publiques sont échangées
- ▶ Inconvénient : algorithmes très lents

# Le chiffrement asymétrique — Illustration 48

- $\blacktriangleright$  Alice veut envover un message confidentiel  $m$  à Bob.
- Contexte

Déroulement

- 
- 
- Bob a une clé privée  $K^{priv}$  et une clé publique  $K^{pub}$   $\mathscr{L}$ .

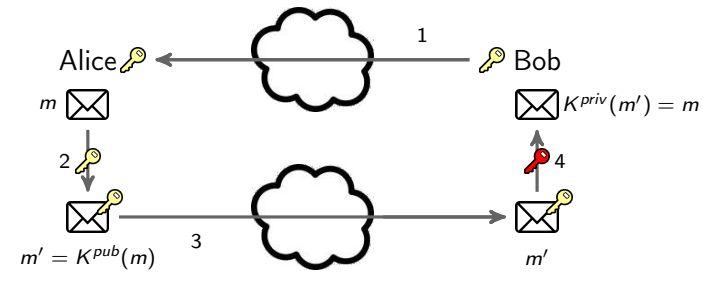

- 1. Bob envoie sa clé publique à Alice.
- 2. Alice chiffre  $m$  avec la clé publique de Bob et obtient  $m'$ .
- 3. Alice envoie m′ à Bob.
- 4. Bob déchiffre m' avec sa clé privée pour obtenir m.

# Le chiffrement dans SSH 49

- ▶ Observation : impossible d'utiliser un seul type de chiffrement
	- ▶ symétrique : comment s'échanger la clé ?
	- ▶ asymétrique : trop lent, marcherait uniquement pour des très petits volmues de données
- ▶ Principe du chiffrement dans SSH :
	- ▶ combiner chiffrement symétrique et asymétrique
	- ▶ pour tirer parti des avantages des deux méhodes :
		- ▶ possibilité d'envoi de clés (en clair) du chiffrement asymétrique
		- ▶ rapidité du chiffrement symétrique
- ▶ Fonctionnement général d'une session SSH :
	- 1. établissement de la connexion TCP
	- 2. chiffrement asymétrique pour échanger une clé de session  $c$ lé de session  $= c$ lé
		- $\blacktriangleright$  symétrique :
		- $\blacktriangleright$  choisie aléatoirement;
		- $\blacktriangleright$  et temporaire (durée de vie = session SSH).
	- 3. puis chiffrement symétrique avec la clé de session pour échanger les données (login, mot de passe, commandes, . . .)
	- 4. fermeture de la connexion TCP

# Attaques MITM sur SSH — Exemple 51

#### Contexte :

- ▶ Eve (l'attaquant) a réussi à intercepter le trafic entre Alice et Bob.
- ▶ Alice ouvre une connexion SSH sur Bob.

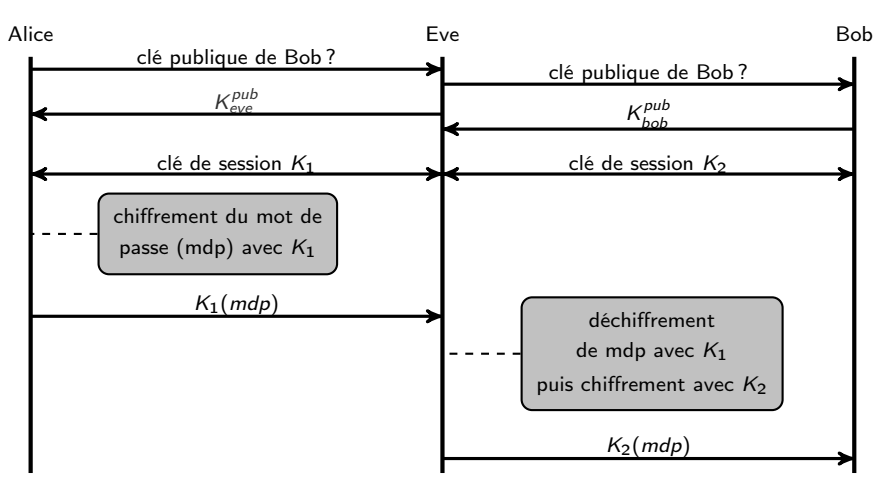

## Vérification des clés  $(1/2)$  52

- ▶ Dans l'exemple précédent, l'attaque a fonctionné car Alice a reçu la clé d'Eve au lieu de celle de Bob.
- ⇒ besoin de vérifier les clés reçues !
- ▶ sauvegarde des clés dans ˜/.ssh/known\_hosts
- ▶ 3 cas possibles lors de la connexion à un serveur

#### Cas 1 : serveur inconnu

⇔ serveur absent du fichier ˜/.ssh/known\_hosts

```
$ ssh 10.11.12.13
The authenticity of host '10.11.12.13 (10.11.12.13)' can't be established.
ECDSA key fingerprint is e4 :16:7 e:9a :52: d3:a3 :08:9 c:be :12:73: de:e7 :55: f5.
Are you sure you want to continue connecting (yes/no)? yes
Warning: Permanently added '10.11.12.13' (ECDSA) to the list of known hosts.
root@10.11.12.13's password:
```
- ▶ C'est ce qui arrive lorsqu'on se connecte au serveur pour la première fois.
- ▶ Soit on fait confiance en acceptant la clé (yes);

soit on la refuse (no) et on vérifie la clé reçue auprès de l'administrateur.

Attaques MITM sur SSH 50

- $\blacktriangleright$  MITM  $\equiv$  Man In the Middle
- ▶ Un attaquant réussit à intercepter le trafic entre deux hôtes cibles.
- ▶ exemples d'attaques MITM : usurpation ARP/DNS
- ▶ Application à SSH :
	- ▶ L'attaquant se fait passer pour le serveur auprès du client et inversement.

# Vérification des clés  $(2/2)$  53

▶ Connexion acceptée par le client.

\$ ssh 10.11.12.13

 $root@10.11.12.13$ 's password:

 $\text{Cas } 2$  : serveur connu + clé valide

5. Services web

 $\textsf{Cas } 3$  : serveur connu + clé invalide

 $\Leftrightarrow$  clé reçue  $\neq$  celle associée au serveur dans ~/.ssh/known\_hosts

⇔ clé reçue = celle associée au serveur dans ˜/.ssh/known\_hosts

\$ ssh 10.11.12.13 @@@@@@@@@@@@@@@@@@@@@@@@@@@@@@@@@@@@@@@@@@@@@@@@@@@@@@@@@@@ WARNING: REMOTE HOST IDENTIFICATION HAS CHANGED! @@@@@@@@@@@@@@@@@@@@@@@@@@@@@@@@@@@@@@@@@@@@@@@@@@@@@@@@@@@ IT IS POSSIBLE THAT SOMEONE IS DOING SOMETHING NASTY ! Someone could be eavesdropping on you right now (man-in-the-middle attack)! It is also possible that a host key has just been changed. The fingerprint for the ECDSA key sent by the remote host is 02:0d:2e:2b:50:19:f9:6d:83:f5:f2:cb:7e:3e:9d:18. Please contact your system administrator .

 $\triangleright$  Soit c'est une attaque MITM (Someone could be eavesdropping ...);

soit l'administrateur a changé les clés du serveur (It is also ...).

▶ Dans les deux cas : connexion refusée par le client !

<span id="page-13-0"></span>Plan 55

5. Services web

# [5.1 Le p](#page-13-0)rotocole HTTP

- [5.2 Introductions](#page-13-0) aux proxys
- [5.3 Administration d'u](#page-17-0)n serveur web apache

# Caractéristiques de HTTP 56

- $\blacktriangleright$  HTTP = HyperText Transfer Protocol
- ▶ port par défaut : TCP/80
- ▶ protocole de transfert de ressources (web)
- $▶$  client HTTP  $\approx$  navigateur web
- ▶ utilisé initialement pour le transfert de documents hypertexte (p.ex., HTML) mais peut transférer tout type de document
- ▶ différentes versions :
	- ▶ 1.0 (1996, RFC 1945)
	- $\blacktriangleright$  1.1 (1997, RFC 2068)
	- ▶ 2.0 (2015, RFC 7540)

METH URI HTTP/VERSION Champ1: Valeur1 Champ2: Valeur2 Champ3: Valeur3 . . .

corps de la requête

une ligne vide (éventuellement vide)

une ligne de requête N lignes d'en-tête

- $\triangleright$  METH = méthode. Les plus courantes :
	- $\blacktriangleright$  GET = récupérer une ressource
	- $\triangleright$  POST = envoyer des données (p.ex., depuis un formulaire HTML)
- $\triangleright$  URI = Uniform Resource Identifier = chemin de la ressource demandée
- $\triangleright$  VERSION = 1.0, 1.1 ou 2.0
- ▶ Champ1, Champ2, . . . : informations supplémentaires sur la requête/le client

 $\mathsf{L}$ e type de media (ou type MIME) 59

- $\blacktriangleright$  Host = nom du site web concerné par la requête
	- ▶ indispensable quand le serveur web héberge plusieurs sites (voir page 77)
	- $\blacktriangleright$  champ obligatoire depuis la version 1.1
- $\triangleright$  Connection = options de connexion (voir page 66)
- ▶ Date = Date de l'envoi de la requête

Structure des réponses HTTP <sup>60</sup>

- ▶ Referer = URI du document qui contient un lien vers l'URI demandée
- $\triangleright$  User-Agent = infos sur le client web (p.ex., firefox version 1.2.3)
- ▶ Accept = liste des types de media (ou type MIME) acceptés en réponse
- $\blacktriangleright$  If-Modified-Since  $=$  le serveur ne renvoie la ressource que si sa date de modification est postérieure à celle indiquée dans ce champ

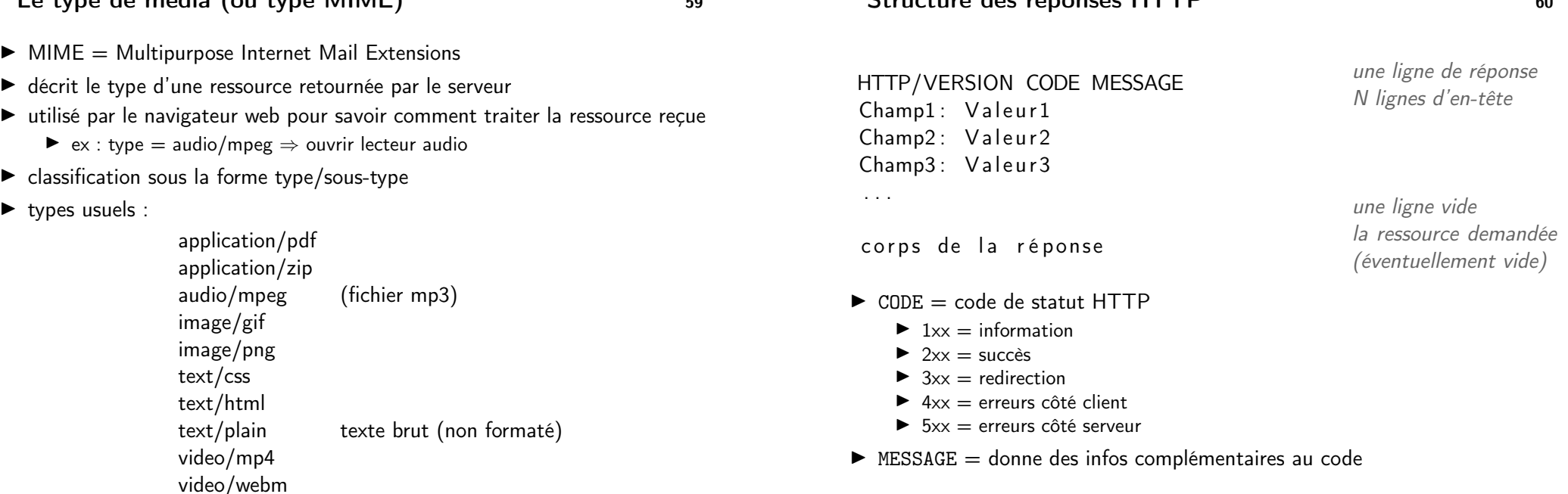

▶ Connection

▶ Date

#### Requête :

GET / page . html HTTP /1.0 Host : example . com Referer: http://example.com/ User - Agent : CERN - LineMode /2.15 libwww /2.17 b3

#### Réponse :

HTTP /1.0 200 OK Date: Fri, 31 Dec 1999 23:59:59 GMT Server: Apache/0.8.4 Content - Type : text / html Content - Length : 59 Last - Modified : Fri , 09 Aug 1996 14:21:40 GMT

< TITLE > Exemple </ TITLE > <P > Ceci est une page d ' exemple . </P >

Source : wikipedia

## Utilisation des champs de date de mise à jour 63

 $\triangleright$  Server = infos sur le serveur web (p.ex., apache version 2.4)

▶ Content-Length = nombre d'octets dans le corps de la réponse  $\blacktriangleright$  Last-Modified = date de la dernière modification de la ressource

 $\triangleright$  Content-Type = type de media de la réponse

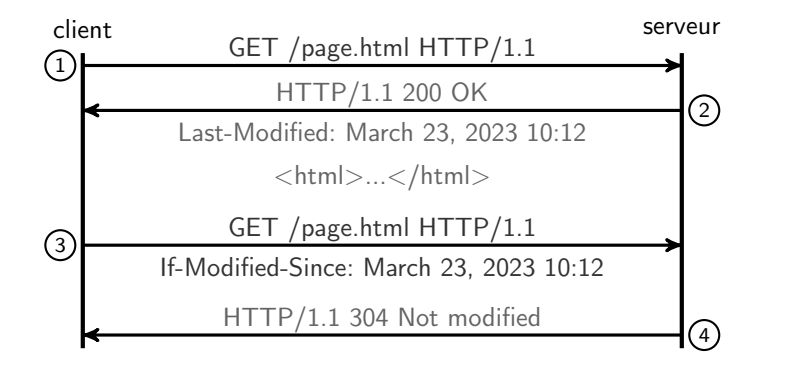

- ▶ Les champs Last-Modified et If-Modified-Since permettent d'éviter de retélécharger des ressources non modifiées.
	- ⇒ La réponse 4 est vide (un en-tête HTTP mais pas de corps).

 $De HTTP 1.0 \n{a} HTTP 1.1$  64

Différences majeures :

- ▶ connexions persistantes (utilisation du champ Connection)
- ▶ meilleure gestion du cache
- ▶ champ d'en-tête Host obligatoire dans les requêtes
- ▶ négociation de contenu (utilisation du champ Accept)

# Connexions persistantes 65

Exemple : le client télécharge une page page.html contenant un lien vers une feuille de style styles.css.

# HTTP 1.0

# HTTP 1.1

▶ une connexion TCP par ressource téléchargée

> client serveur connexion TCP GET /page.html HTTP/1.0 HTTP/1.0 200 OK ...

> > déconnexion TCP connexion TCP GET /styles.css HTTP/1.0 HTTP/1.0 200 OK ...

> > > déconnexion TCP

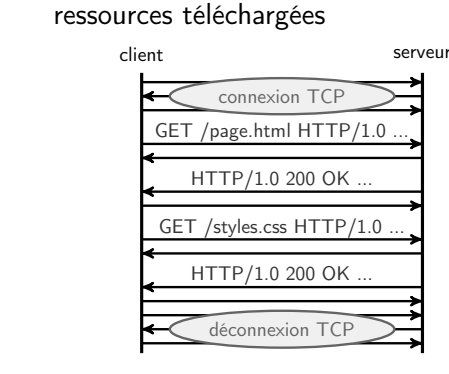

▶ une connexion TCP pour toutes les

- ▶ Connection: keep-alive Le client (ou le serveur) est prêt à maintenir la connexion TCP ouverte après le transfert de la ressource.
- ▶ Connection: close

Le client (ou le serveur) veut mettre fin à la connexion TCP après le transfert de la ressource.

Le cache 67

- $\blacktriangleright$  mettre en cache une ressource  $=$  sauvegarder la ressource pour ne pas avoir à recontacter le serveur si elle est redemandée par l'utilisateur
	- $\odot$  serveur moins chargé
	- , rapidité de chargement pour l'utilisateur
- ▶ Types de cache :
	- ▶ privé : sur le disque de l'utilisateur
	- ▶ [p](#page-0-0)artagé (ou public) : sur une machine accessible par plusieurs clients
- ▶ Problème : comment s'assurer que ce qui est dans le cache est bien à jour ?

Gestion du cache : le champ Cache-Control 68

- ▶ Contient une liste de directives séparés par des virgules.
- $\triangleright$  Quelques directives :
	- ▶ max-age=N la réponse est valide (i.e., peut être gardée en cache) pendant N secondes
	- ▶ no-store ne pas stocker la réponse en cache
	- ▶ no-cache la réponse peut être sauvegardée dans un cache mais devra être validée par le serveur (p.ex., avec le champ if-modified-since, voir page 63)
	- ▶ private la réponse doit être sauvegardée dans un cache privé uniquement
	- ▶ public la réponse peut être sauvegardée dans un cache public
- ▶ Exemple :

Cache–Control: max-age=36000, public, no-cache

## 5. Services web

#### 5.1 Le protocole HTTP

- 5.2 Introductions aux proxys
- 5.3 Administration d'un serveur web apache
- ▶ Un proxy est un serveur mandataire.
- ▶ C'est une passerelle de niveau applicatif (au sens OSI).
- $\triangleright$  proxy web = intermédiaire entre un navigateur et des serveurs web
- ▶ Le proxy peut ameliorer
	- ▶ la sécurité (p.ex., bloquer des IP ou l'accès à des sites web malveillants) ;
	- ▶ et les performances (p.ex., en mettant en cache des ressources ou en compressant les données).

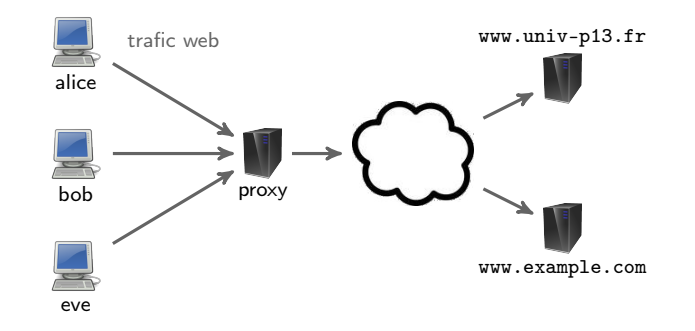

# Proxy inverse 72

- $\triangleright$  proxy inverse = proxy placé devant (en frontal) de serveurs
- ▶ quelques avantages :
	- ▶ sécurité (p.ex, en détectant et bloquant les attaques ciblant les serveurs)
	- ▶ équilibrage de charge (en distribuant un ensemble de requêtes équitablement entre les serveurs)

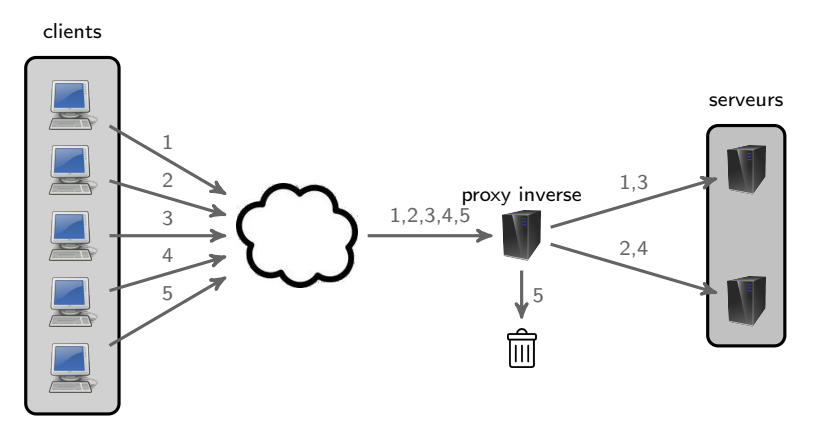

▶ La requête 5 contient du code malicieux détecté par le proxy inverse.

<span id="page-17-0"></span>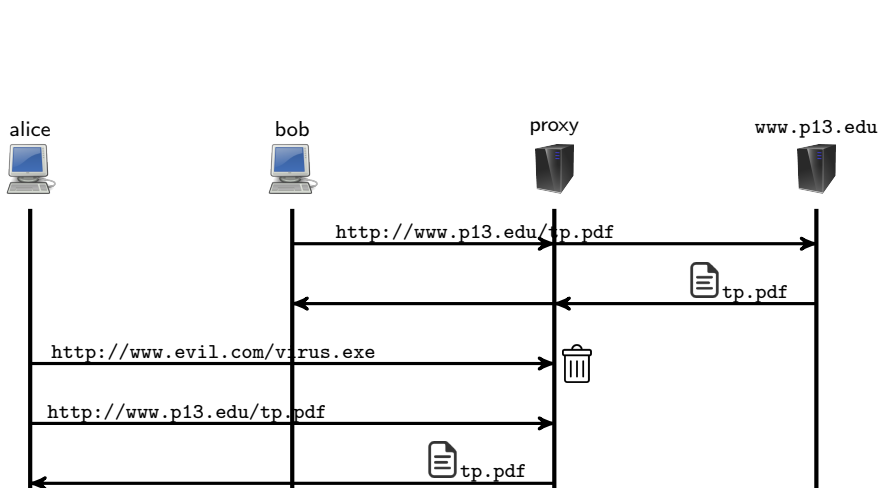

https://httpd.apache.org/

- ▶ première version publique en avril 1995
- $\blacktriangleright$  logiciel libre
- ▶ maintenu par la fondation Apache
- ▶ environ 20% des serveurs web en février 2024 sont des serveurs apache (source : https://news.netcraft.com)
- ▶ serveur web multi-sites (ou hôtes virtuels)
- $\triangleright$  architecture modulaire (un module  $=$  une extension du serveur web)
	- ▶ exemples de modules :
		- ▶ modules d'exécution de scripts php, python ou cgi (voir page 78)
		- $\blacktriangleright$  module d'authentification
		- $\triangleright$  module de support des sessions
	- ▶ Les modules peuvent être chargés au lancement d'apache.

# <span id="page-18-0"></span>Organisation des fichiers de configuration 75

Fichiers et répertoires principaux (tous dans /etc/apache2/) :

- $\triangleright$  apache2.conf  [fichier de configuration prin](https://httpd.apache.org/)cipal
- ▶ mods-available répertoire des fichiers de configuration des modules [disponi](#page-13-0)bles
- ▶ [mods-enabled](#page-13-0) répertoire des fichiers de configuration des modules [activés \(liens symboli](#page-17-0)ques vers les fichiers de mods-available)
- ▶ [sites-available](#page-18-0) répertoire de fichiers de configuration des hôtes vir[tuels disponibles](https://news.netcraft.com)
- $\triangleright$  sites-enabled répertoire des fichiers de configuration des hôtes virtuels activés (liens symboliques vers les fichiers de sites-available)

(valable sur debian  $> 9$ )

Tous ces fichiers contiennent des directives qui modifient [le](#page-0-0) comportement du serveur.

## Quelques directives 76

▶ DocumentRoot — répertoire contenant les ressources du serveur

DocumentRoot / var / www / html

▶ DirectoryIndex — page d'accueil d'un répertoire

DirectoryIndex index . html

▶ Include — inclusion d'un autre fichier de configuration

Include un autre fichier . conf

- ▶ User utilisateur système qui lance le service (généralement, www-data) User www-data
- ▶ ErrorDocument document renvoyé par le serveur en cas d'erreur

ErrorDocument 404 / errors /404. html

▶ ErrorLog — fichier de journal des erreurs apache

ErrorLog / var / log / apache2 . log

## 5. Services web

- 5.1 Le protocole HTTP
- 5.2 Introductions aux proxys
- 5.3 Administration d'un serveur web apache

## Les hôtes virtuels 77

- ▶ un hôte virtuel ≈ un site web hébergé par le serveur
- ▶ fichiers de configuration dans /etc/apache2/sites-available
- ▶ Pour déclarer un hôte virtuel :

```
1 < VirtualHost ip: port><br>2 ServerName nom.du.
2 ServerName nom.du.site<br>3
        3 ...
4 </VirtualHost>
```
- 1. IP et port de réception des requêtes ( $* = n'$ importe laquelle/lequel)
- 2. définit le nom du site
- 3. on place ici les directives spécifiques à cet hôte.
- ▶ Exemple de deux sites hebergés accessibles par le port 80 :

# 1 VirtualHost \*:80><br>2 ServerName www.

- 2 ServerName www.truc.com<br>3 DocumentRoot /var/www/h DocumentRoot / var/www/html/truc
- 4 </ VirtualHost >
- 5 < VirtualHost \*:80 >
- 6 ServerName www . machin . com
- 7 DocumentRoot / var / www / html / machin
- 8 </ VirtualHost >

Les scripts CGI — Sortie 79

- $\triangleright$  CGI = Common Gateway Interface
- ▶ méthode d'interface entre un serveur Web et des programmes générateurs de contenus
- ▶ par extension, un script exécuté par le serveur qui renvoie du contenu HTTP
- ▶ Un script CGI peut être écrit dans n'importe quel langage (python, bash, C, java, . . .).

Les scripts CGI — Exemple 80

Un script CGI doit écrire sur la sortie standard :

- 1. une partie de l'en-tête du message HTTP renvoyé au client
	- ▶ Le type de contenu renvoyé (champ Content-Type) doit obligatoirement apparaître.
- 2. une ligne vide
- 3. le corps de la réponse HTTP (éventuellement vide)

La sortie d'un CGI correspond donc à un bout du message HTTP renvoyé par le serveur au client (partie de l'en-tête + corps de la réponse).

#### # !/ bin / bash

echo "Content-Type: text/html" echo " " echo " < html >" echo "<head><title>Informations</title></head>" echo "<br/>body>...</body>" echo "</html>"